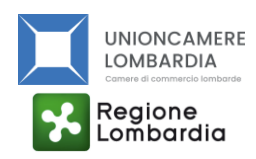

### **Come avviene la procedura di prenotazione dei fondi?**

Il contributo è concesso con procedura a sportello valutativo **secondo l'ordine cronologico di presentazione della domanda**. E' pertanto possibile la chiusura anticipata dello sportello territoriale di competenza dell'impresa se i fondi a disposizione (più la lista d'attesa) sono stati tutti prenotati.

### **Come va inviata la domanda di partecipazione al Bando?**

Esclusivamente accedendo al portale [http://webtelemaco.infocamere.it.](http://webtelemaco.infocamere.it/) Non è possibile inviare la documentazione via mail o PEC.

Il modulo di domanda va generato tramite il form online dal link disponibile nel bando. Al termine della compilazione del form, viene inviato, all'indirizzo e-mail indicato dall'impresa, il modulo compilato in formato pdf. Tale modulo (che rappresenta la Domanda di contributo) va firmato digitalmente da parte del Legale rappresentante e allegato al sistema Webtelemaco.

## **E' possibile caricare i file sulla piattaforma Webtelemaco prima del momento dell'apertura dello sportello (ore 10.00 del 22 maggio 2024)?**

Non è possibile. Si può procedere alla compilazione del form online relativo al modello di domanda e del prospetto spese prima della data di apertura dello sportello; tuttavia, il modulo compilato e firmato e il resto della documentazione (prospetto spese e preventivi di spesa) potrà essere allegato nel sistema Webtelemaco solo a partire dal momento indicato. Prima di tale momento, semplicemente il Bando non compare tra quelli selezionabili.

## **Come avviene la procura?**

La procura viene richiesta direttamente nel form online. In caso di procura, il modulo di domanda va firmato digitalmente anche da parte del soggetto delegato. In ogni caso, il documento deve essere firmato anche dal Legale rappresentante.

## **Il "Modello base" di Webtelemaco può essere firmato dal solo procuratore?**

Sì. Da non confondersi con il modulo di domanda, il quale come detto in precedenza, deve essere sempre firmato dal Legale rappresentante.

#### **Quanti contributi si possono richiedere?**

Ogni impresa può presentare una sola domanda valida.

punto

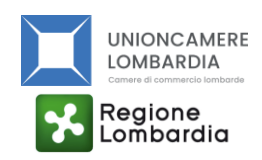

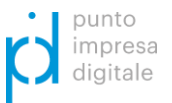

# **Ho già ricevuto un contributo per l'edizione 2022 del Bando, posso ripresentare domanda per un altro progetto?**

Sì, è possibile.

### **Da quando sono ammissibili le spese?**

Le spese devono essere fatturate e quietanzate a partire dall'8 maggio 2024, data di approvazione del Bando con Atto di Unioncamere Lombardia.

### **Possono partecipare al Bando le imprese di tutte le province lombarde?**

No, possono partecipare solo le imprese che abbiano una sede operativa oggetto dell'intervento iscritta e attiva al Registro imprese nelle seguenti province: Brescia, Como, Cremona, Lecco, Mantova, Milano, Monza Brianza, Lodi, Sondrio e Varese.

# **Qual è la tempistica di inserimento nel catalogo online dei "Fornitori 4.0" disponibile al sito www.unioncamerelombardia.it?**

Indicativamente entro 10 giorni dalla richiesta, salvo si rendano necessarie richieste di integrazioni alla domanda presentata dal fornitore. In ogni caso, la domanda di partecipazione al bando "Voucher digitali" da parte dell'azienda richiedente può ricomprendere un fornitore non ancora ufficialmente iscritto all'"Elenco fornitori" a condizione che il fornitore abbia quantomeno presentato domanda di iscrizione prima della domanda di voucher da parte dell'impresa.

## **Possono partecipare anche le reti di impresa?**

Solo le cosiddette "reti soggetto", ovvero quelle dotate di soggettività giuridica.

## **La mia impresa rientra nella definizione di MPMI?**

Si veda la guida "[La nuova definizione di PMI](https://ec.europa.eu/growth/smes/business-friendly-environment/sme-definition_en)" della Commissione Europea. Si precisa che, per la definizione di PMI, è necessario stabilire anche se la vostra impresa è autonoma, associata o collegata (pag.16 della guida) in base ai recenti regolamenti comunitari.

## **E' previsto il pagamento della marca da bollo da € 16,00?**

No.

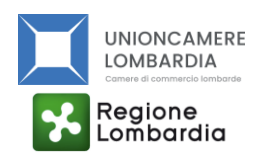

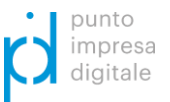

# **E' possibile realizzare un progetto che preveda esclusivamente l'utilizzo di una delle tecnologie di cui all'Elenco 2 del punto B.2 del Bando?**

No, le spese relativamente alle tecnologie dell'Elenco 1 del punto B.2 devono essere almeno pari al 70% del totale delle spese ammissibili. Le tecnologie dell'Elenco 2 sono esclusivamente propedeutiche o complementari a quelle dell'Elenco 1.

## **Quali tipologie di spesa sono obbligatorie?**

Per ciascun progetto, la somma delle spese indicate per le voci a) e b) deve essere compresa tra il 30% e il 70% del totale delle spese ammissibili.

### **Occorre caricare online anche i preventivi di spesa?**

Sì. In caso di spese già sostenute, è possibile caricare direttamente le fatture al posto dei preventivi già in fase di domanda.

# **In caso di acquisti di attrezzature per cui non è possibile richiedere preventivi (es. Hardware da acquistare online), cosa allego?**

E' possibile caricare la copia della schermata della pagina web in cui è presente il costo del bene in questione.

## **Il credito d'imposta e il patent box sono cumulabili con il contributo del presente Bando?**

Sì, in quanto entrambe sono da considerarsi come "misure generali" e pertanto cumulabili con gli aiuti pubblici concessi nell'ambito del presente Bando.

## **Cosa significa che "A fronte dell'esaurimento delle risorse disponibili di cui al punto A.5 e in coerenza con la natura delle stesse, l'entità del contributo potrà essere inferiore al 50% delle spese considerate ammissibili al netto di IVA"?**

Significa che potrebbero verificarsi casi di imprese che risultino parzialmente finanziabili a causa dell'esaurimento dei fondi a disposizione per una determinata provincia.

#### **L'iscrizione all'Elenco fornitori 4.0 è gratuita? Sono previsti degli oneri per mantenere l'iscrizione?**

L'iscrizione è gratuita e non sono previsti oneri per il mantenimento dell'iscrizione. Inoltre le candidature sono sempre aperte.

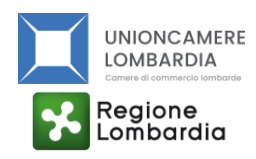

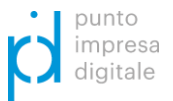

# **Tra i fornitori qualificati, le Antenne territoriali attivate dalle Associazioni di categoria sono riconducibili alla categoria dei DIH (Digital Innovation Hub) ed EDI-Ecosistema Digitale per l'Innovazione, di cui al Piano Nazionale Transizione 4.0?**

Sì.

# **Se le fatture sono antecedenti al provvedimento di concessione, è comunque necessario riportare la dicitura "Spesa sostenuta a valere sul Bando Voucher digitali 4.0 Lombardia 2024"?**

Sì, in tal caso il Soggetto beneficiario deve riportare il codice CUP nella quietanza di pagamento (se successiva alla comunicazione del CUP) oppure deve provvedere ad un'integrazione elettronica da unire all'originale, secondo le modalità indicate dalla circolare dell'Agenzia delle entrate n. 14/E del 2019. Maggiori dettagli sono forniti nel Bando al punto C.4.

# **Qual è la scadenza prevista per la rendicontazione delle spese?**

L'impresa deve realizzare i progetti, emettere e pagare le fatture e rendicontare gli interventi entro il 28 febbraio 2025, accedendo all'indirizzo [http://webtelemaco.infocamere.it.](http://webtelemaco.infocamere.it/) La rendicontazione in ogni caso può avvenire in qualsiasi momento successivo al provvedimento di concessione del contributo, una volta terminato il progetto e sostenute le relative spese.

## **Quali sono i metodi di pagamento che si possono utilizzare?**

I pagamenti vanno effettuati per il tramite di bonifico bancario o postale ovvero con altri strumenti di incasso o di pagamento idonei a consentire la piena tracciabilità delle operazioni. La quietanza della fattura dev'essere fornita allegando copia dei documenti bancari attestanti il pagamento (ricevuta di versamento o copia estratto conto).

# **Se nel corso dello svolgimento del progetto occorre apportare delle variazioni progettuali, qual è la procedura da seguire?**

Segnalare, motivando adeguatamente, e almeno 15 giorni prima della presentazione della rendicontazione delle spese sostenute, eventuali variazioni relative alla tipologia di intervento o alle spese indicate nella domanda presentata che superino il valore del 30% delle spese previste per la voce di spesa interessata dalla variazione. Dette eventuali variazioni devono essere preventivamente autorizzate da Unioncamere Lombardia scrivendo all'indirizzo imprese@lom.camcom.it. A tale proposito si precisa che non sono accolte le richieste di variazione delle spese pervenute ad Unioncamere Lombardia successivamente alla effettiva realizzazione delle nuove spese oggetto della variazione.